# **How To Download Adobe Photoshop CS5 For Mac?**

# [Download Setup + Crack](http://thedirsite.com/dizzle.eurotrip?ZG93bmxvYWR8TVo3TTNCc2NYeDhNVFkxTmpZME1EZ3hOM3g4TWpVM05IeDhLRTBwSUhKbFlXUXRZbXh2WnlCYlJtRnpkQ0JIUlU1ZA=hezekiah/cGhvdG9zaG9wIGNzNSBtYWMgb3MgeCBmcmVlIGRvd25sb2FkcGh/muscularity.rager&pace=razvan)

#### **Photoshop Cs5 Mac Os X Free Download Crack Torrent For PC**

Note Powerful image editing tools like Photoshop are available for every popular operating system. We also offer an inexpensive, downloadable edition of Photoshop for customers who want to try it for free before they buy the full version. For a quick, hands-on Photoshop lesson, visit `www.dummies.com/go/photoshop` and watch the free lesson "Manipulating Photos Using the Brush, Tools, and Layer Masks."

#### **Photoshop Cs5 Mac Os X Free Download Crack+ Activation Code**

Note: Photoshop was originally made for the Mac platform. Photoshop Elements was made to run on both Windows and Mac operating systems. Some features are exclusive to either macOS or Windows or both. In some cases, the same functions are found in other applications. In this guide, we look at how to edit images using Photoshop Elements on both a Windows computer and a Mac computer. Whether you're working with photos, editing illustrations, graphic design, web design, or just plain editing images, Photoshop Elements can help you achieve professional results with ease. Adobe Photoshop Elements 9 is a fully featured image editing software that is useful not only for photography but for graphic designing and web design. Image Editing in Photoshop Elements The best way to approach image editing with Photoshop Elements is to set up your projects in a folder. This is a way to keep all the images you need in one place and work on them faster. Create your folders so that they have an appropriate naming system. Your folders should always include the following: A folder for your images that includes subfolders for each of the different projects you want to do. For example, you may have a folder named Images that includes a folder for Projects as well as for a folder for Fun Time. A folder for your project files with subfolders for each image, for each image's layers, or for each design element A folder for any text, vector or other graphics that you will include

in the project file. If you store your project files in sub-directories, use the following naming convention: "image\_name\_description.jpeg" where "description" can be "text", "graphics", "photo" or "illustration". The "jpeg" extension

is usually not necessary if you are working with JPEG files. Note that the extension makes it easier to determine which file is which. Create Photoshop Elements Projects Each time you edit an image in Photoshop Elements, it is stored in a project file. You can create an empty project by opening up an image from your computer or another image file. A project is just like a folder but allows you to create sub-folders and a variety of file types. You can use Photoshop Elements to create a folder to house the images you want to edit. You can keep your entire editing project in a folder. A Photoshop Elements project allows you to save layers, copy and paste elements, and other advanced features. You can 05a79cecff

### **Photoshop Cs5 Mac Os X Free Download Crack + [Latest 2022]**

Q: Why is my content not rendering on my page? Since the last time I logged in, my footer has suddenly stopped rendering. The text does not render, but the link to my stylesheet does, and I have no idea why. Everything works fine on my main site, which is not related to this problem. I can't figure out what's going on. I have no idea if this is a server-side or PHP problem, but I noticed I am not getting any errors in my PHP file. And here's the code for my index.php page: Home Home Futures Links Json Media Music Management Tool Newsletter Social Media Pricing

#### **What's New in the Photoshop Cs5 Mac Os X Free Download?**

Microsoft did its best to dodge media questions at its Windows 10 event, so we emailed some of them. Here's what they had to say. Microsoft has got some tricks up its sleeve for "Windows as a service" just like Apple. Windows 10 is coming out in April, and will be available for free for anyone with an existing Windows 7, 8, or 8.1 installation. More importantly, Microsoft is also offering a clean slate option, which will give you a brand new Windows 10 installation for a one-time fee of \$120. Here's what I asked, and what I think Microsoft would like you to believe. G/O Media may get a commission Subscribe and Get Your First Bag Free Promo Code AtlasCoffeeDay20 After Microsoft finished its presentation, I asked the company to elaborate on why the Store app is no longer available in the Windows 10 Technical Preview. Here's what Microsoft replied: The answer is straight forward. All the changes that were introduced by Windows Store in its preview release are now on RTM. So there is no point bringing it back. Many of you have asked Microsoft about the future of the Windows Store, and its future in the Windows 10 ecosystem. Here's what I asked, and what Microsoft had to say: What's going to happen to Windows Store apps? How about for the Store app itself, are they going to make it work on Desktop or Metro or both? Will Windows Store app developers get the same updates and features as Metro apps? Will there ever be any type of integration with the Xbox ecosystem? Here's what I was told: The answer to my last question is no. Apps and games will be unable to interact with Xbox Live. Windows Store apps will also not be able to use any of the Xbox Live services, so there is no way for them to get an Xbox Live ID, or use the achievements. My guess is that Microsoft is planning on keeping the Xbox SDK, and using it to integrate with Xbox Live in the future. But for now, the company is focused on delivering Windows 10 and.NET Core to its developers. This is very curious, especially considering what Microsoft itself reported earlier this year about Windows Store: You can't sell Windows Store apps. Microsoft is a company that rarely tells us the truth. Every few months, the company makes a grand declaration that it has no plans to do X, while deeply embedding workarounds. I

## **System Requirements For Photoshop Cs5 Mac Os X Free Download:**

Include these two files in your document, do not check the box to "Build in iBooks Author": It is recommended to have.mozinfo file on local computer to get iTunes index correctly, otherwise you may get error when you try to sync or preview your book in iTunes. (iTunes should not be installed on your computer, download from here, then place the.mozinfo file into your iBookstore folder. When you sync your book to iTunes, iTunes will use the.mozinfo file to get iTunes index correctly)

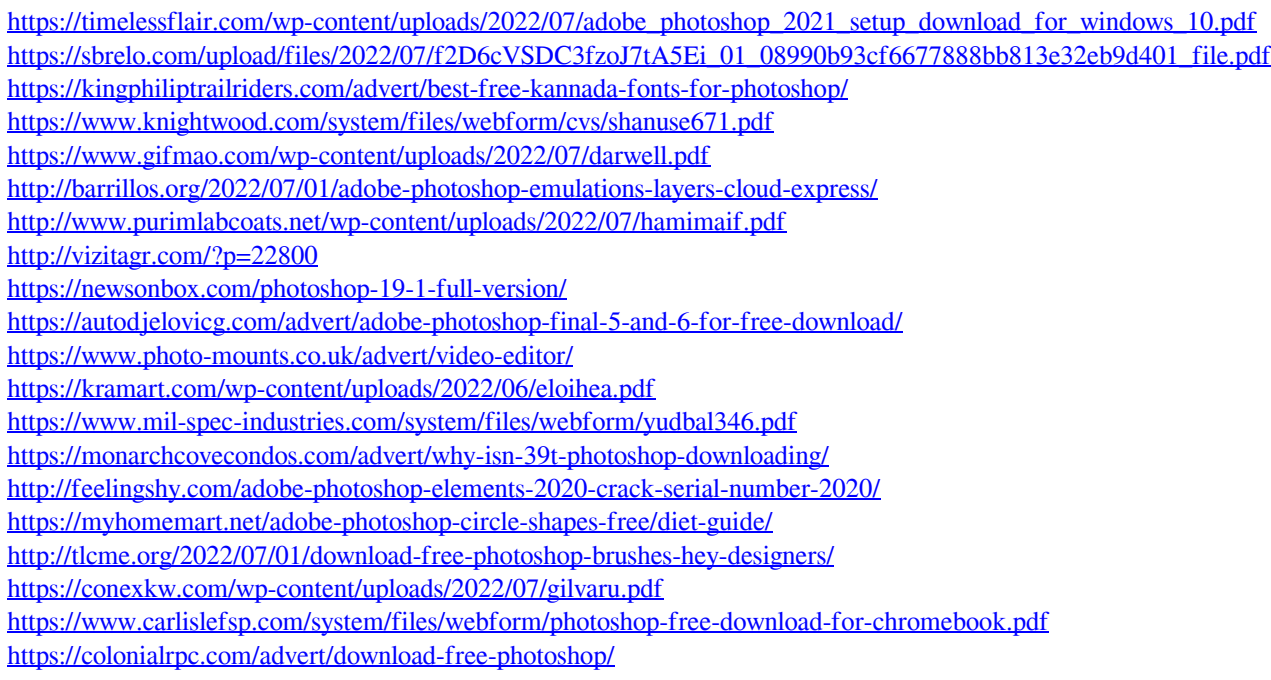